#### Our Products Make Your Product Better®

To learn more about EMAC's products and services and how they can help your project

[http://ftp.emacinc.com/Tech\\_Info/About\\_EMAC\\_Products\\_and\\_Services.pdf](http://ftp.emacinc.com/Tech_Info/About_EMAC_Products_and_Services.pdf)

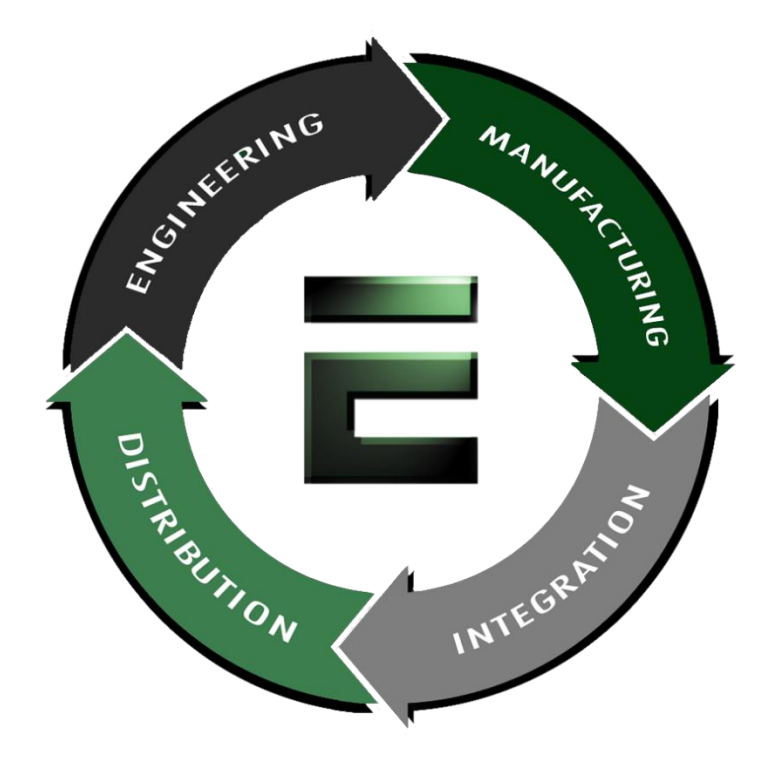

Authorized Distributor, Integrator, and Value-Added Reseller

Manual downloaded from **ftp.emacinc.com** 

For purchase information please contac[t info@emacinc.com](mailto:info@emacinc.com)

For technical support please submit a ticket at [www.emacinc.com/support](http://www.emacinc.com/support)

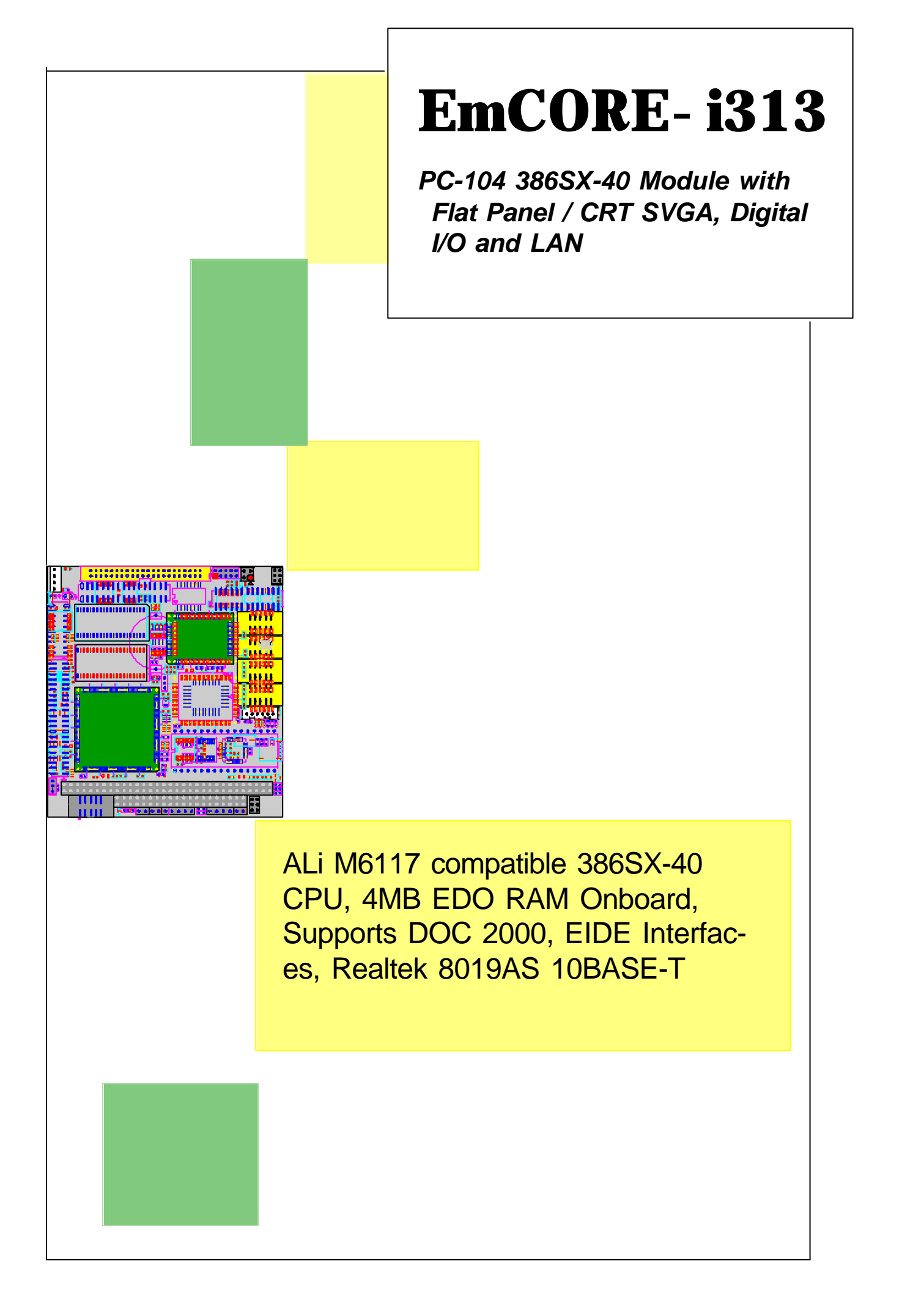

# **Table of Contents**

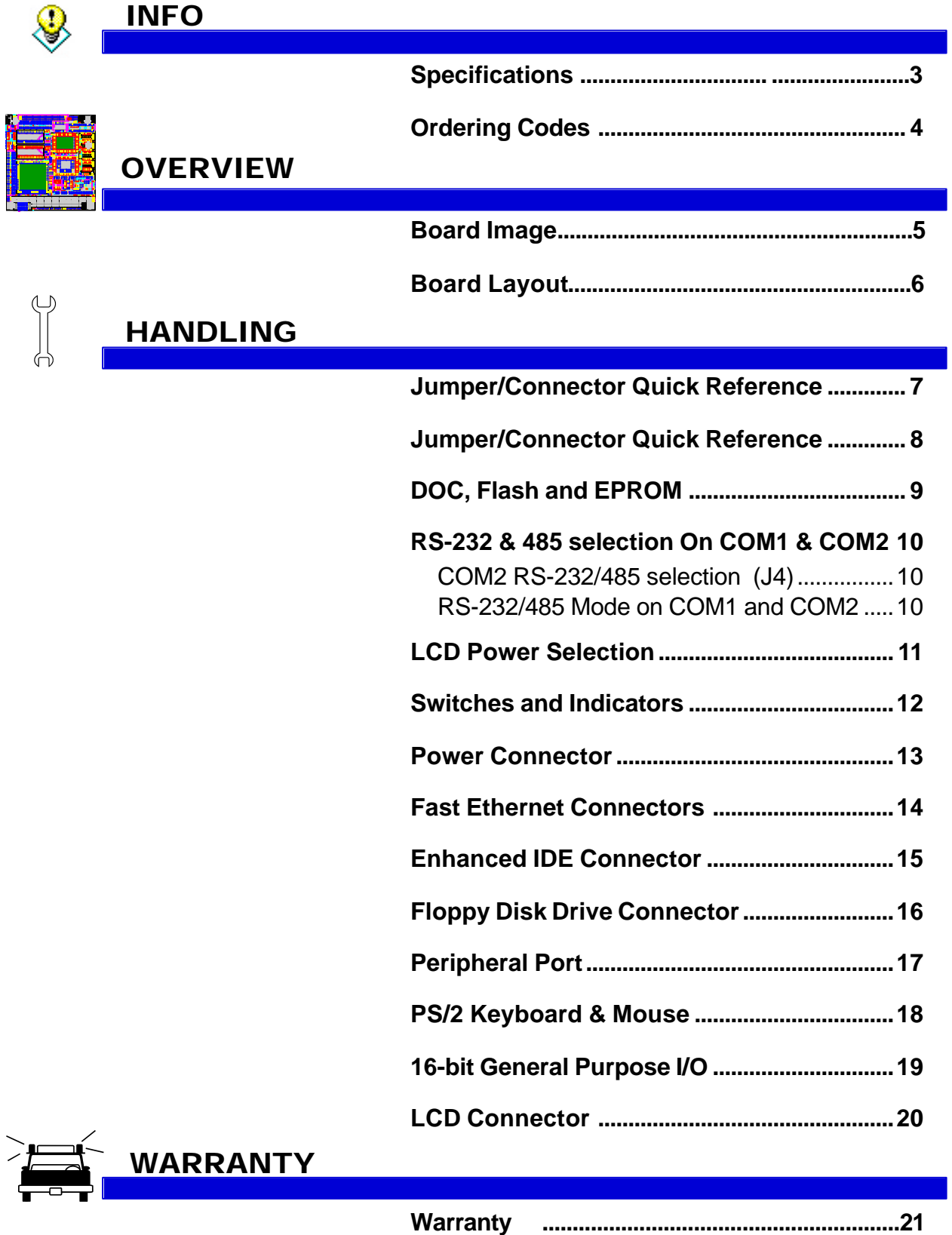

## Specifications

- **CPU + Chipset** : ALi M6117 is an implementation of an INTEL compatible 386SX-40 CPU, Real-time clock, a watchdog timer and ALi's M6117 chipset
- **BIOS** : Y2K compliant AMI system BIOS
- **DRAM Memory**: 4MB EDO DRAM onboard
- **Bus Interface** : PC/104
- **Enhanced IDE** : Supports one port and up to two drives Enhanced IDE devices of PIO mode 4 44-pin connector
- **Flash Disk** : Supports Flash, EPROM and DOC 2000
- **Expansion Slot** : PC/104 Slot
- **Keyboard and Mouse Connectors**: External PS/2 KB/Mouse port (6-pin) box wafer
- **Watchdog Timer** : generates either a RESET, NMI or an IRQ when your application loses control over the system. Normally the watchdog can trigger a user specified interrupt. The watchdog is configurable from 30.5 μs to 512 seconds (in 30.5 μs segments)

#### *High Speed Multi I/O*

- **Chipset** : ALi M6117
- **Serial ports**: 2 high speed RS-232 ports, 2 high speed RS-232/485 ports (jumper selectable). Both with 16C550 UART and 16 byte FIFO. BIOS enabled/disabled. (COM3 and COM4 are optional.)
- **Bidirectional Parallel Port** : supports SPP, EPP and ECP mode. BIOS enabled/disabled

#### *Flat Panel Display Controller*

- **Chipset** : TP6508IQ (C&T 65545 optional)
- **Memory** : 1 MB onboard
- **System Bus** : 16-bit ISA bus
- **Panel Data Bus** : 24-bit
- **Display** : CRT and Flat Panel TTL-24 bit

#### *LAN Controller*

- **Chipset** : Realtek 8019AS single chip system
- **Transfer mode**: Full-duplex transfer mode

#### *Environmental and Power*

- **Power Requirements**: single voltage +5 V @ 800 mA with 4 MB EDO installed
- **Board Dimensions** : 90 (L) x 96 (W) mm.
- **Board Weight** : 100 g
- **Extended Operating Temperature**: -20~+70°C

# Warning

PC/104 Modules and their components contain very delicate Integrated Circuits (IC). To protect the PC/104 Module and its components against damage form static electricity, you should always follow the following precautions when handling it :

- 1.Disconnect your PC/104 Module from the power source whenever you want to handle the module
- 2.Use a grounded wrist strap when handling the module.
- 3.Hold the module by the edges and try not to touch the IC chips, leads or circuitry
- 4.Place the module on a grounded antistatic pad or on the bag that came with the PC/104 Module when handling it.

# Ordering Codes

## **EmCORE-i313DVL/4S**

PC/104 386SX-40 Module with 4MB EDO, Flat Panel/CRT SVGA, Fast Ethernet, DiskOnChip socket and 4 serial ports

## **EmCORE-i313DVL**

PC/104 386SX-40 Module with 4MB EDO, Flat Panel/CRT SVGA, Fast Ethernet, DiskOnChip socket and 2 serial ports

## **EmCORE-i313DV**

PC/104 386SX-40 Module with 4MB EDO, Flat Panel/CRT SVGA, 2 serial ports and DiskOnChip socket

## **EmCORE-i313D/4S**

PC/104 386SX-40 Module with 4MB EDO, DiskOnChip socket and 4 serial ports

## Board Image

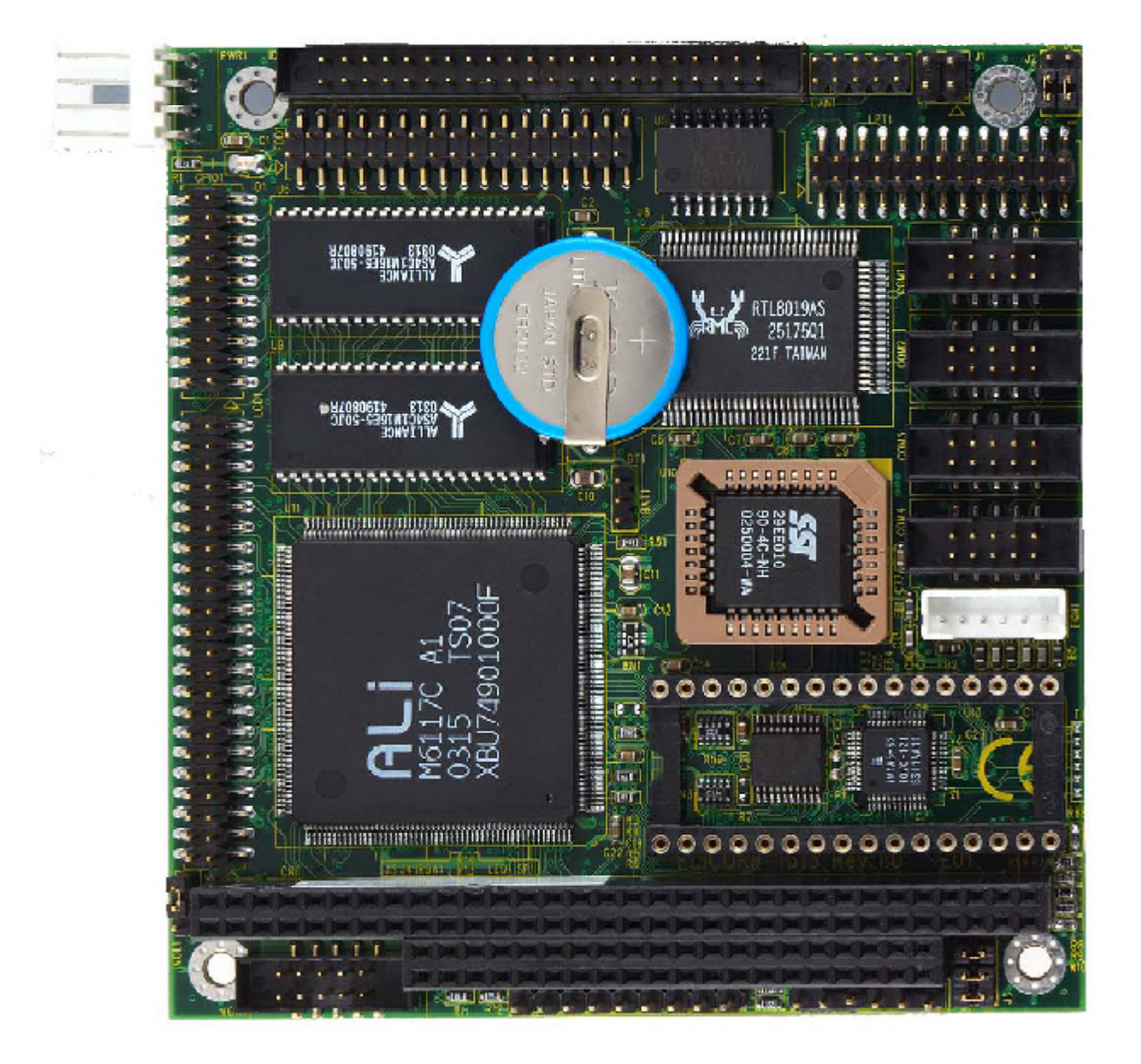

## Board Layout

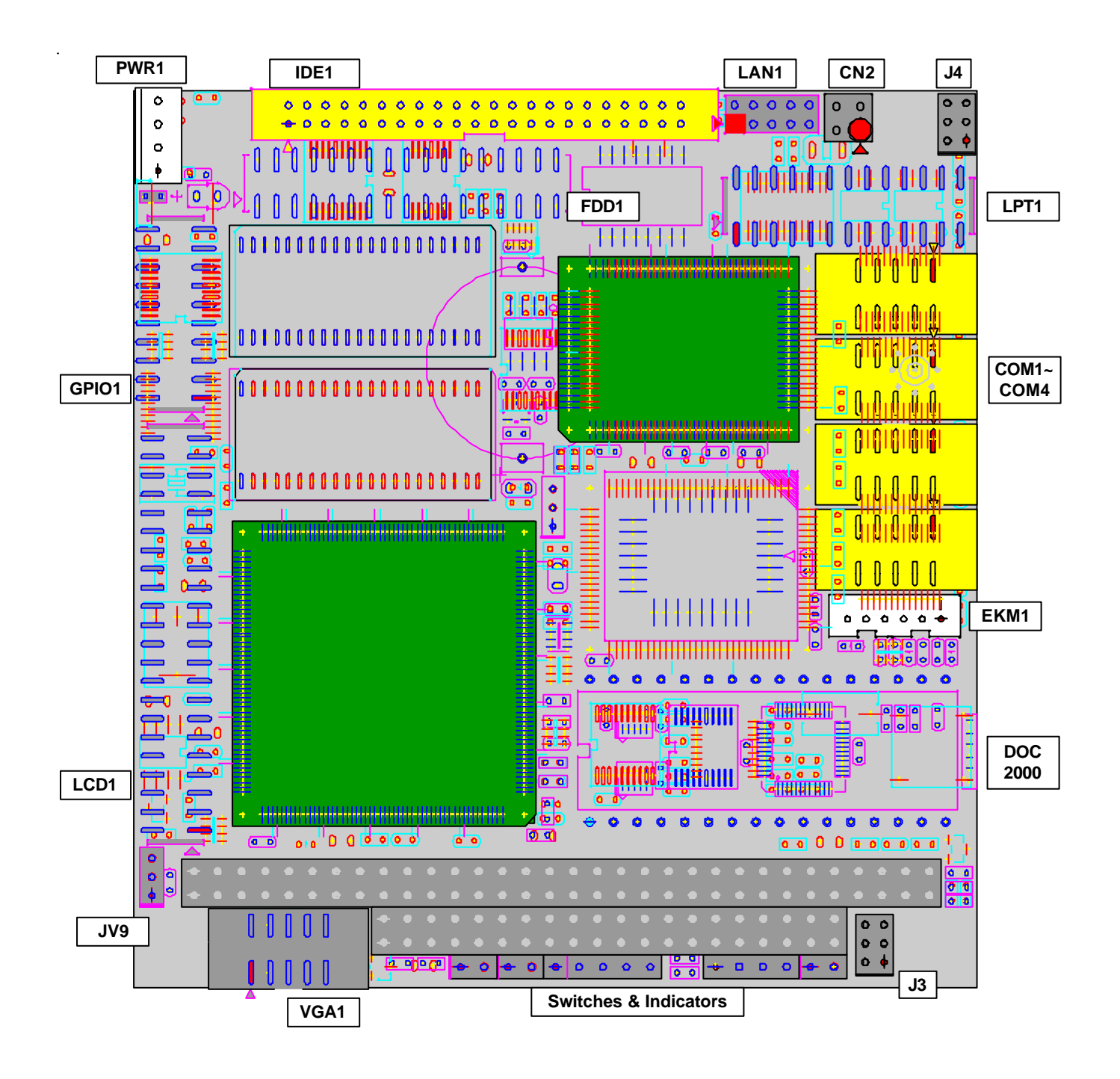

## Jumper/Connector Quick Reference

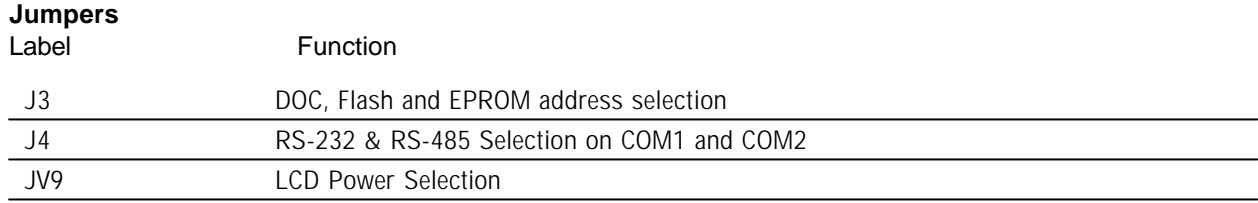

# Jumper/Connector Quick Reference

## **Connectors**

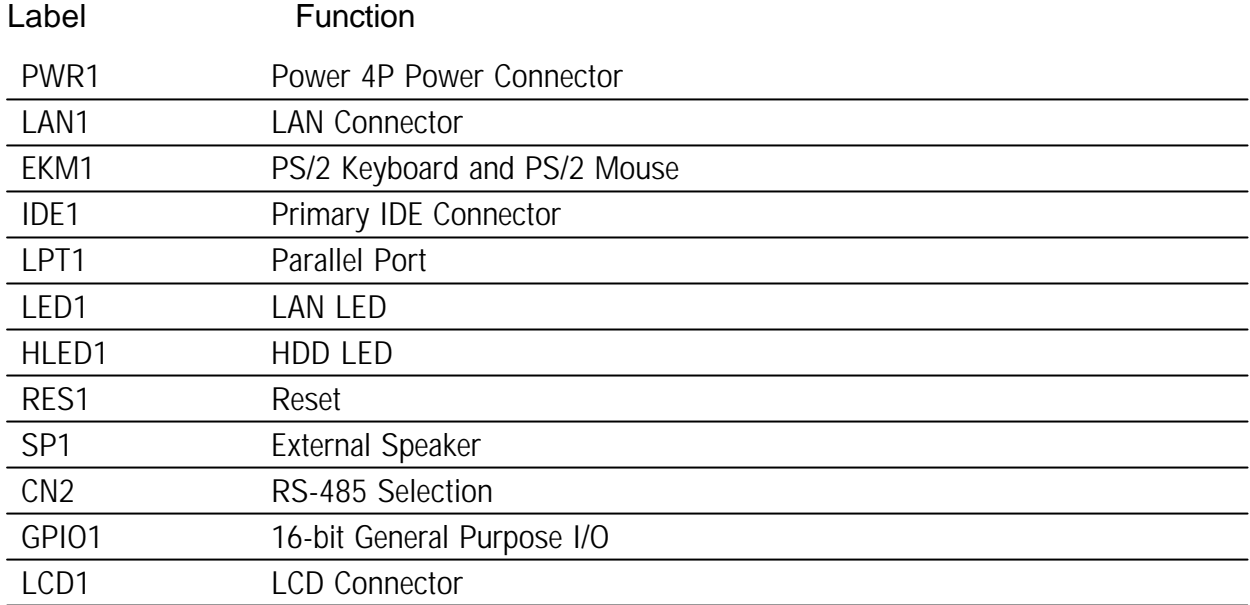

## DOC, Flash and EPROM

Jumper : J3

### Type : Onboard 6-pin header

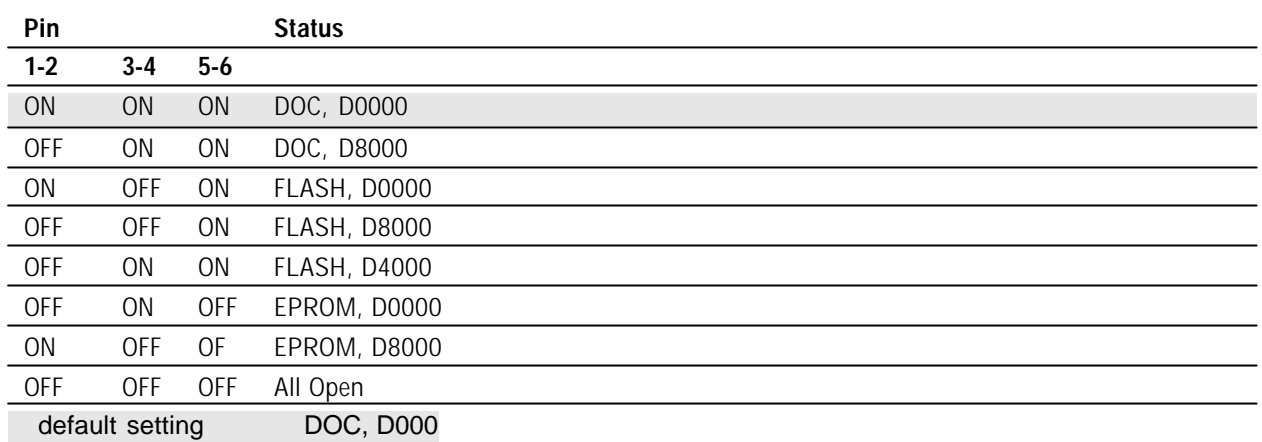

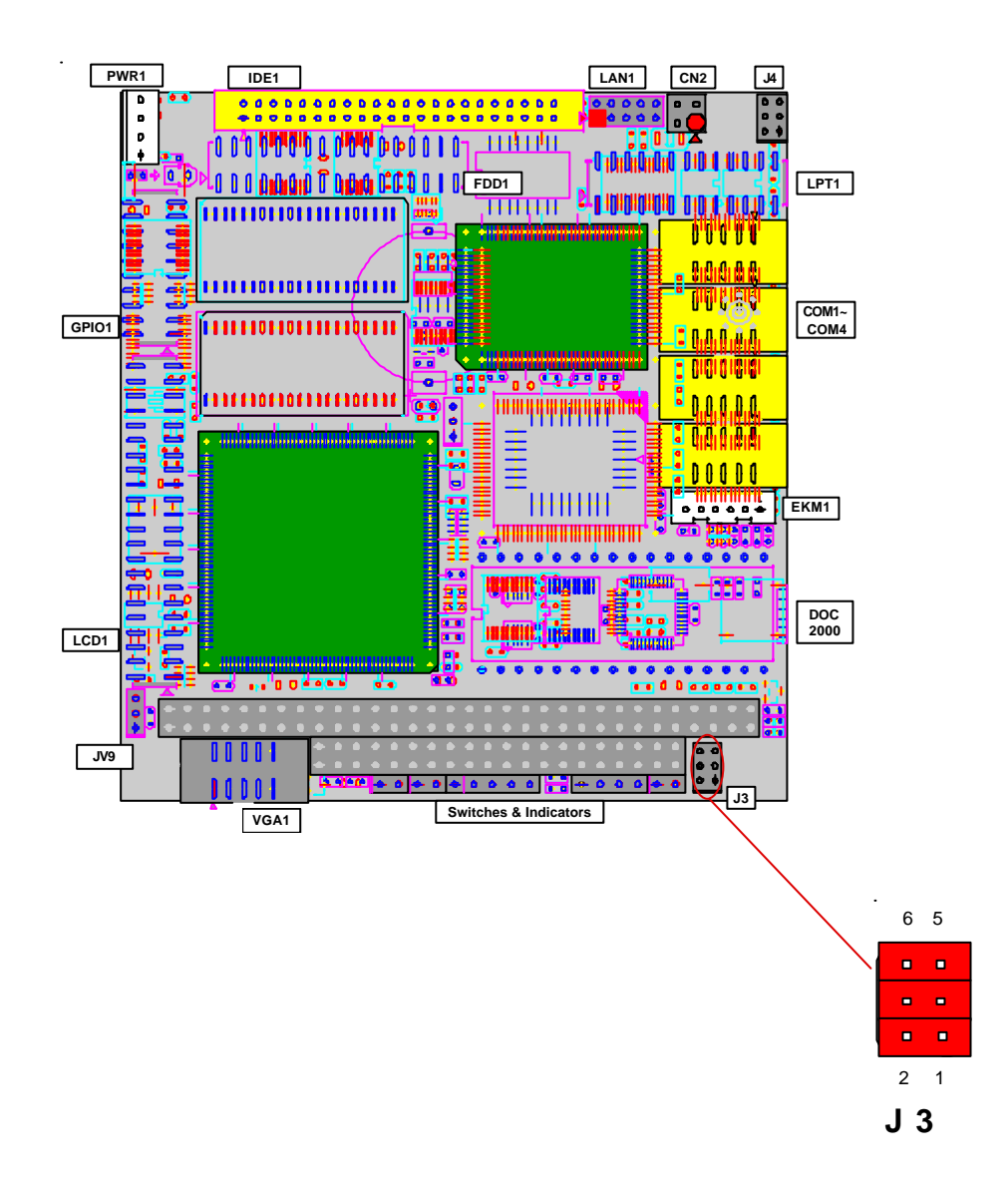

## RS-232 & 485 selection On COM1 & COM2

#### COM2 RS-232/485 selection (J4)

The EMCORE-i313 offers two serial ports: COM1 and COM2. These ports let you connect to serial devices (mouse, printers, etc.), or to a communication network. The EM-CORE-i313 serial ports can be configured by jumpers J4.

Jumper : J4

Type : onboard 6-pin(2\*3) header

Pin Selection Status

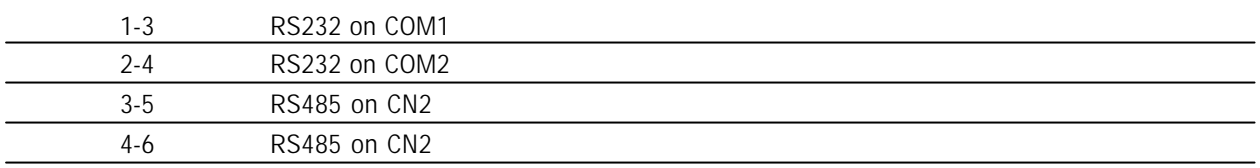

#### RS-232/485 Mode on COM1 and COM2

The onboard COM1 and COM2 port can be configured to operate in RS-232 or RS-485 modes. RS-232 modes differ in the way RX/TX is being handled. Jumper J4 switches between RS-232C or RS-485 mode. All of the RS-232C/485 modes are available on COM1 and COM2.

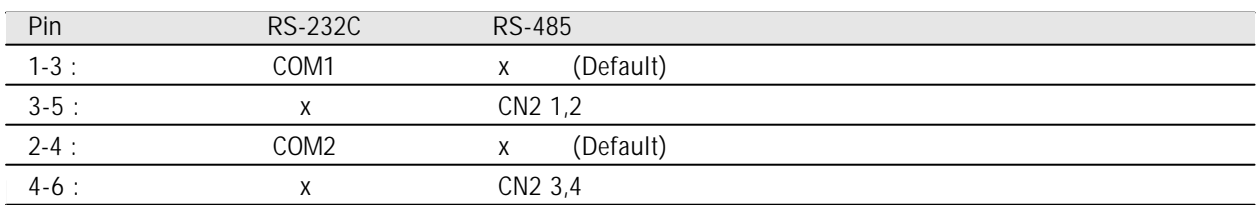

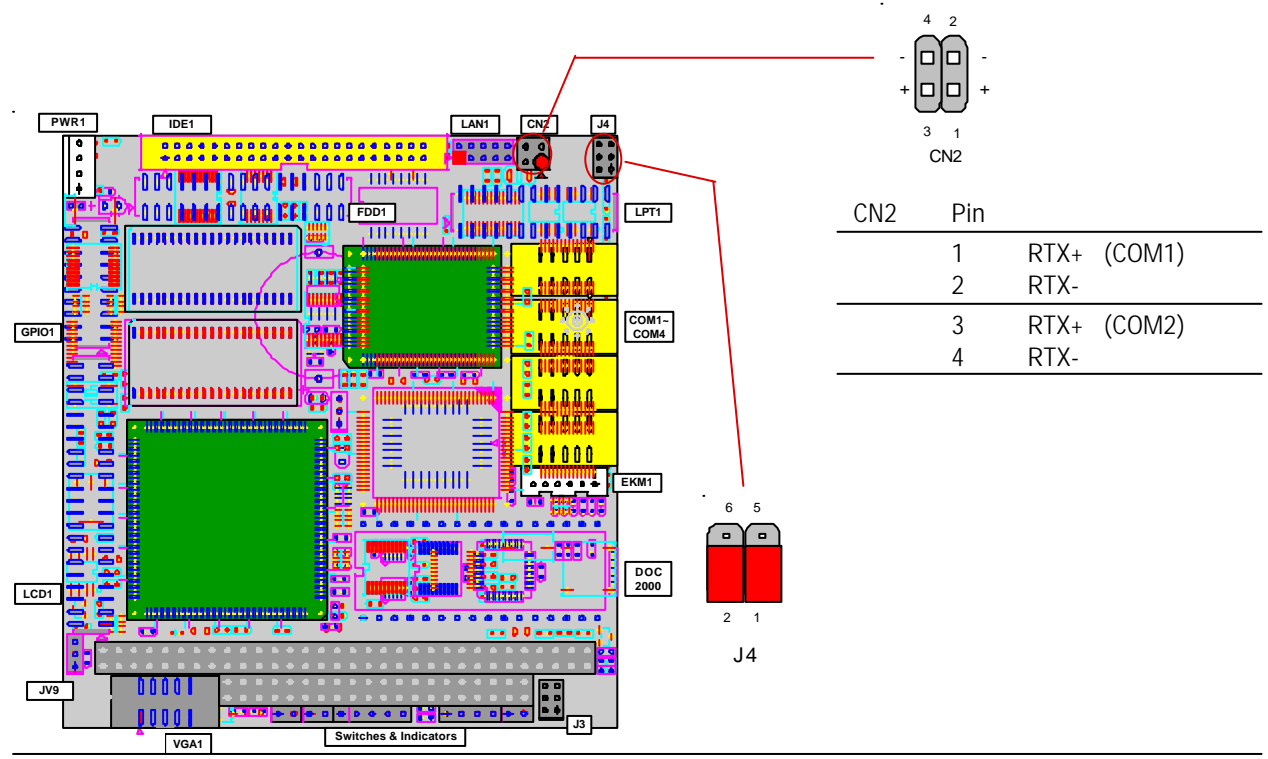

## LCD Power Selection

Jumper : JV9

Type : onboard 3-pin header

The voltage of LCD panel could be selected by JV9 in 5V or 3.3V .

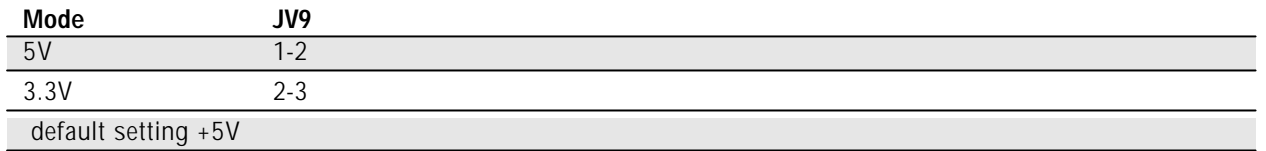

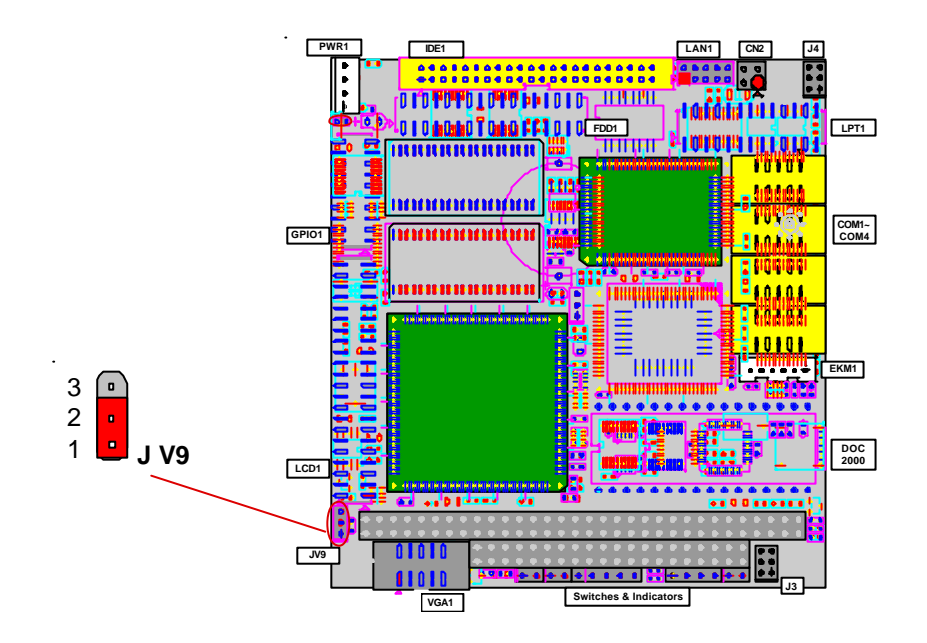

## Switches and Indicators

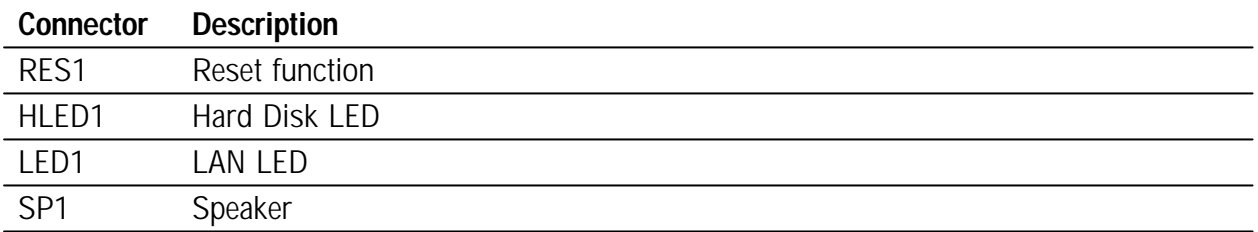

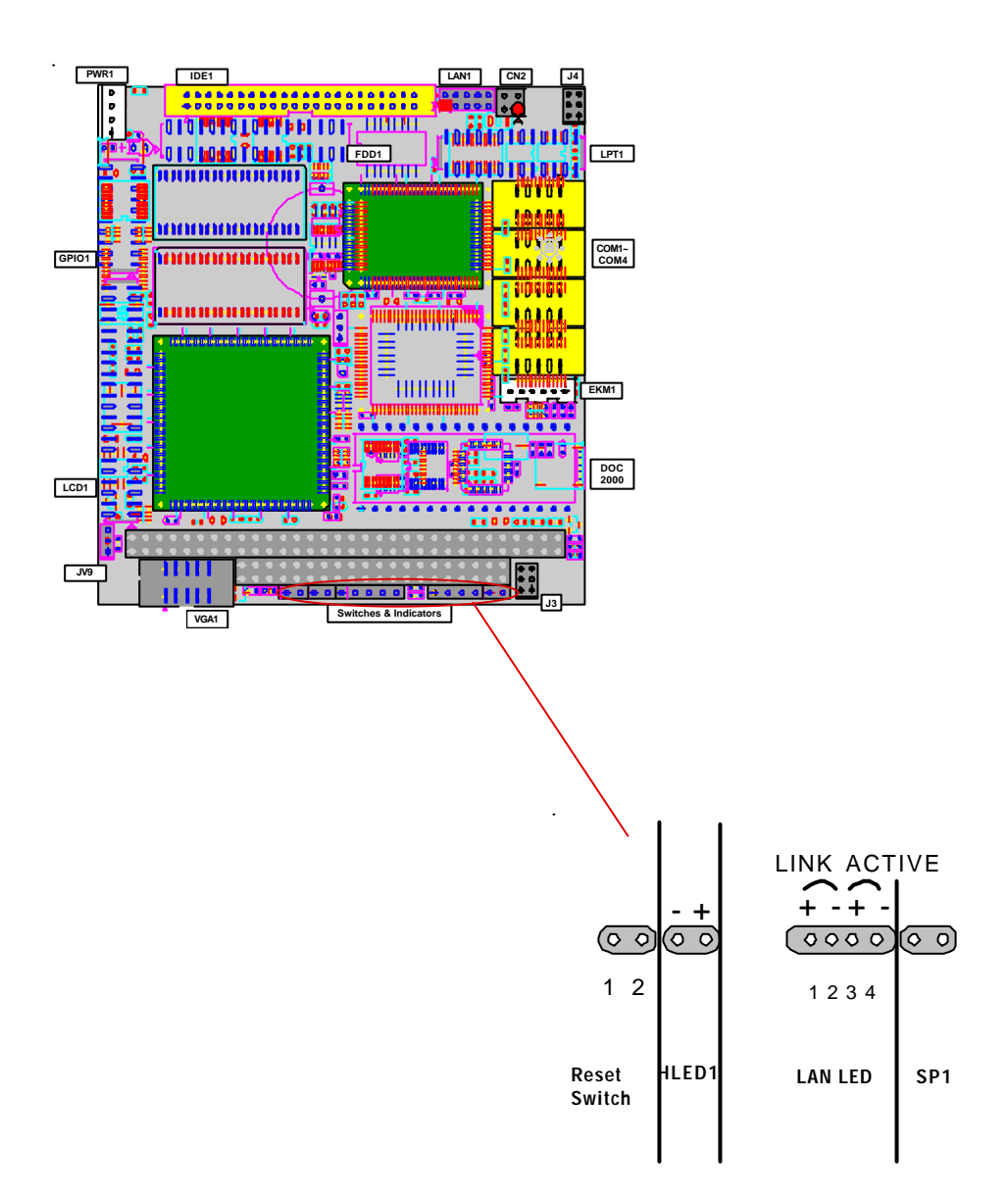

## Power Connector

## Power Connector : PWR1

#### Connector : **PWR1**

#### Type : PWR1: onboard small 4P connector

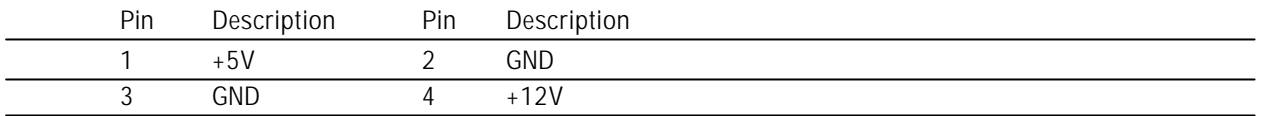

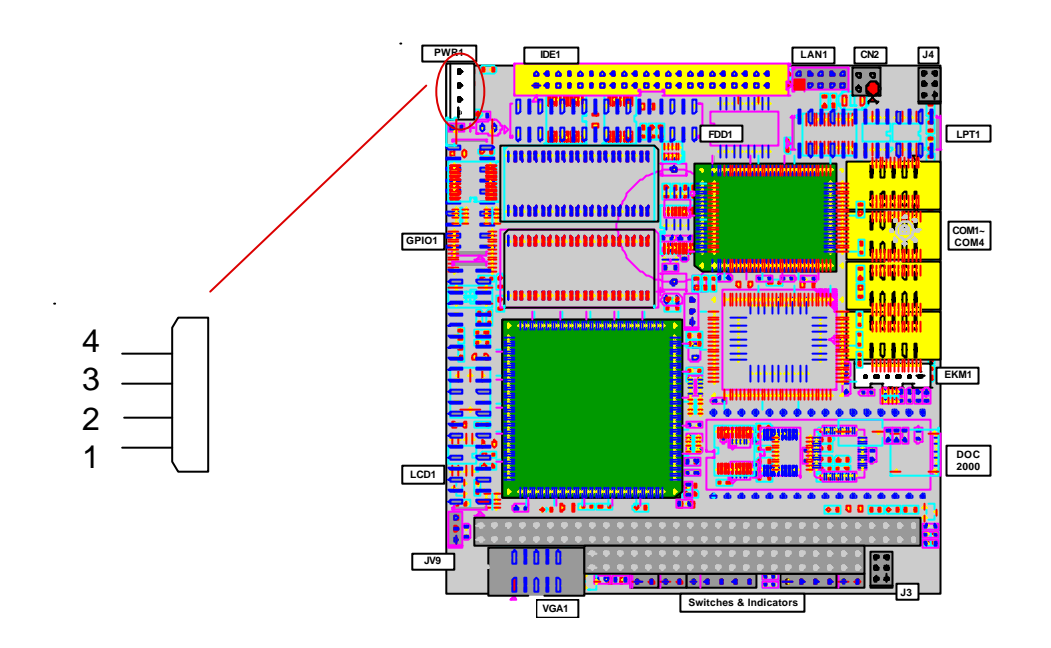

## Fast Ethernet Connectors

#### Connector : **LAN1**

Type : Onboard 10-pin header

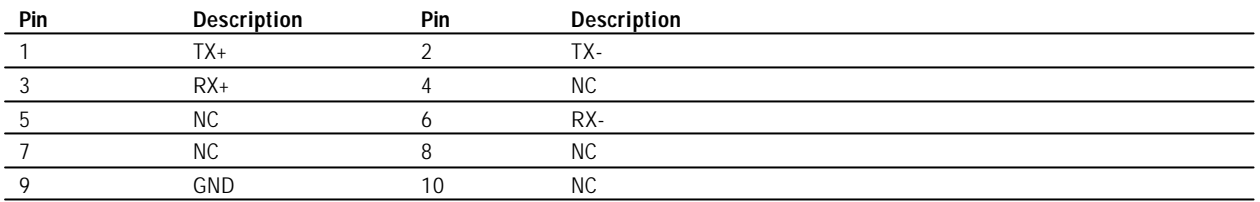

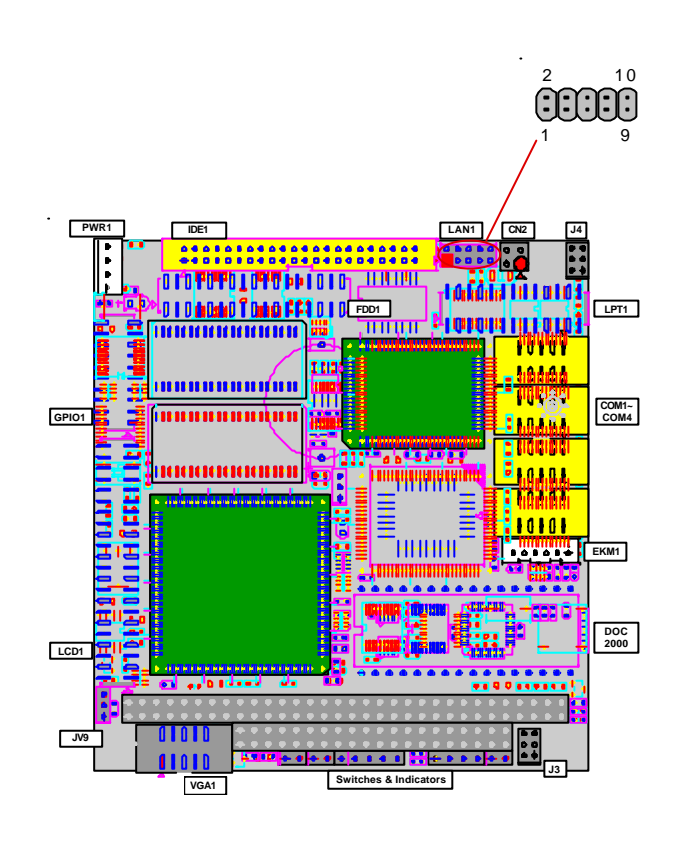

## Enhanced IDE Connector

## Connector : **IDE1**

Type : onboard 44-pin box headers

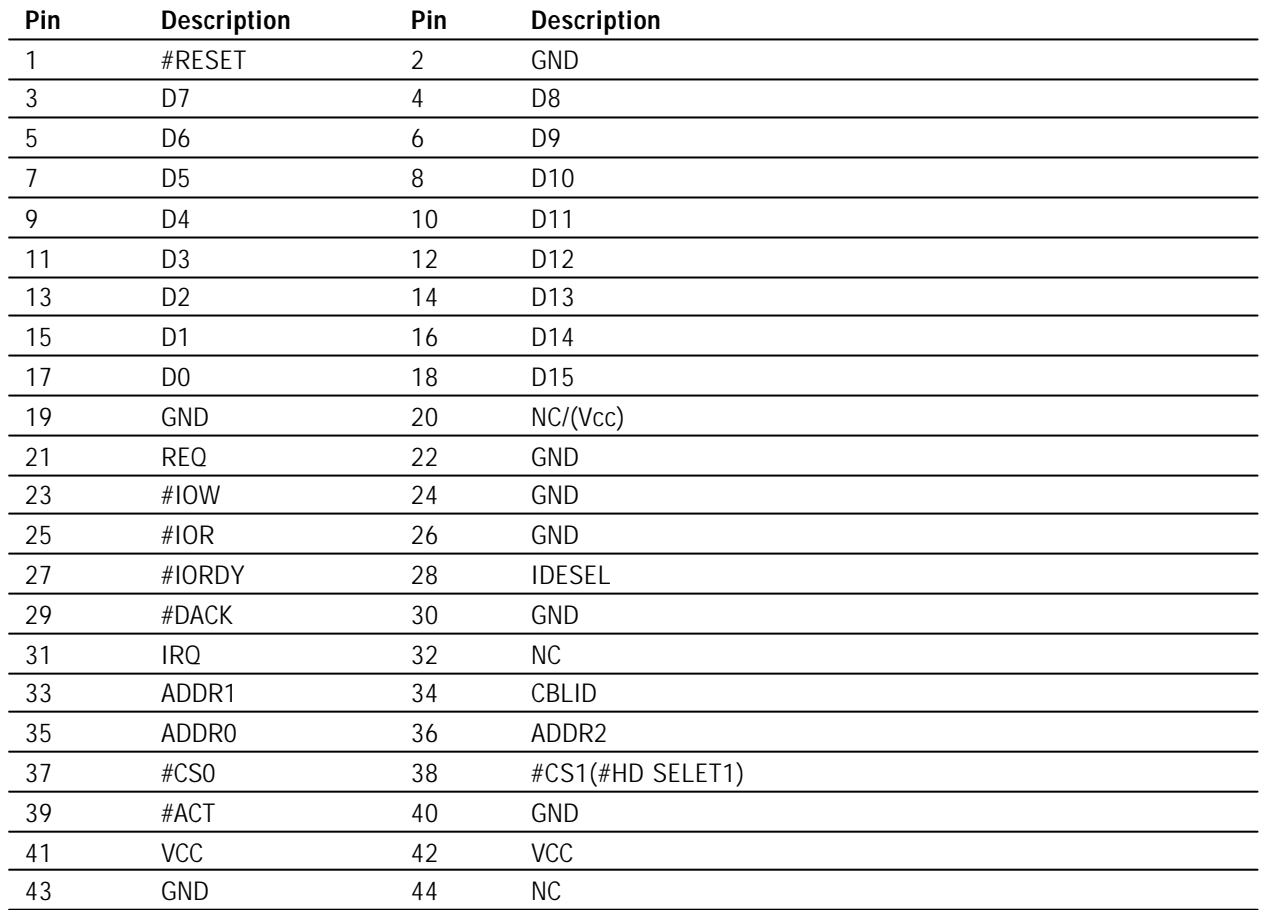

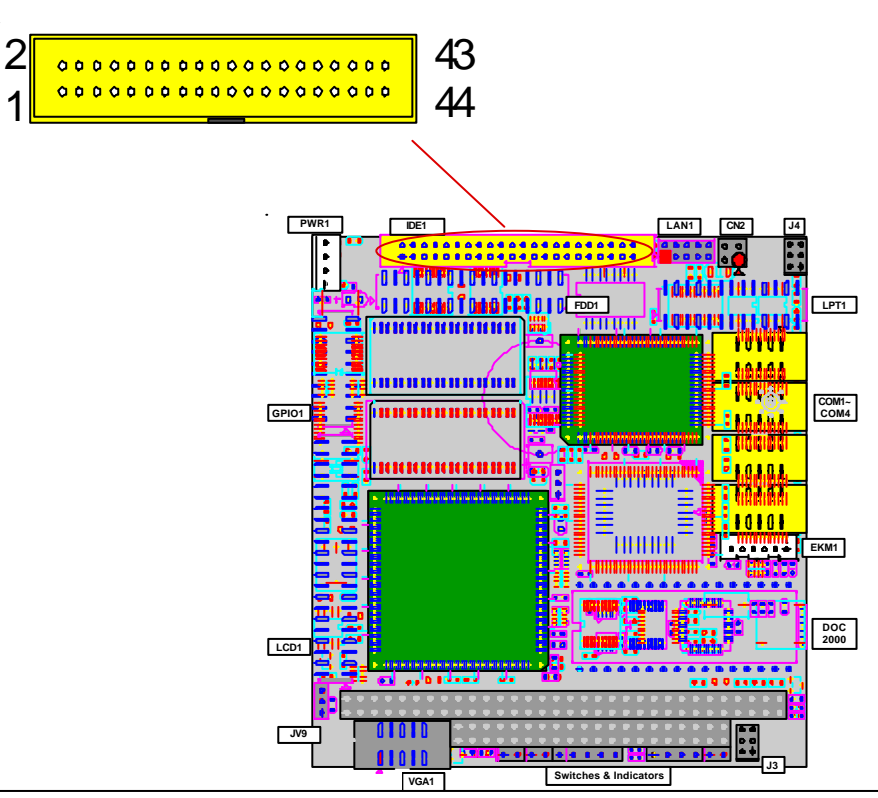

## Floppy Disk Drive Connector

Connector : **FDD1**

Type : onboard 34-pin header

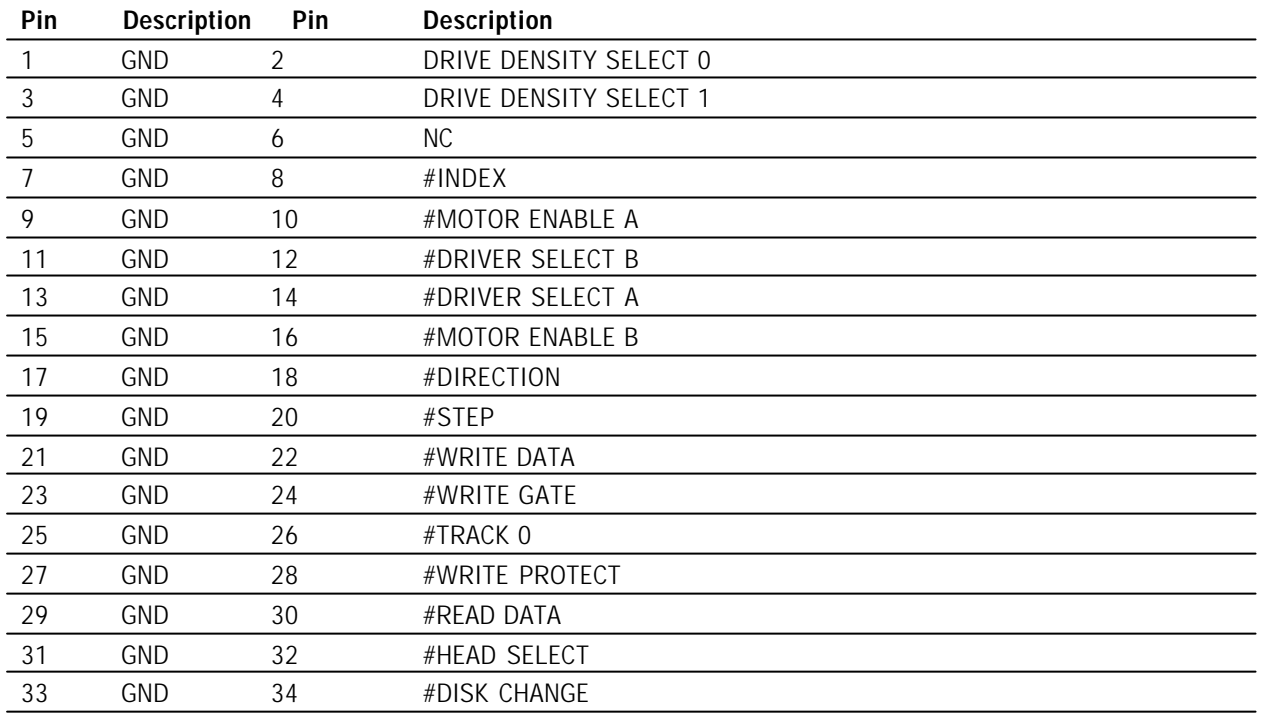

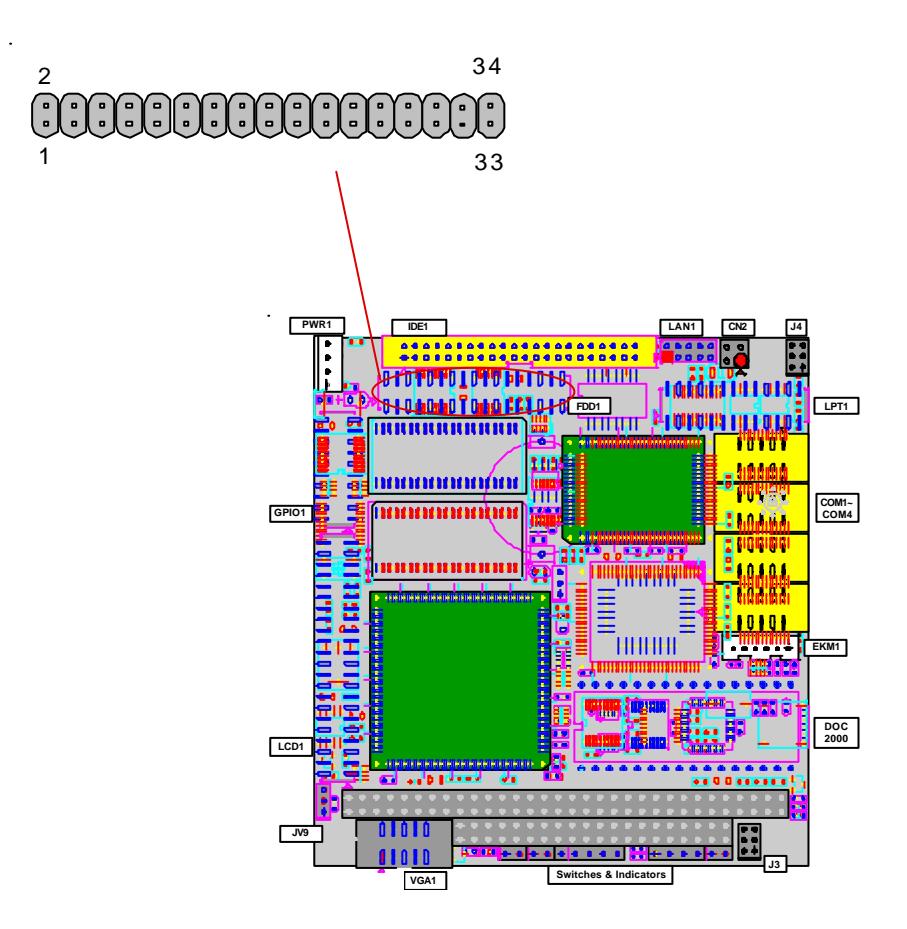

## Peripheral Port

## Connector : **LPT1** Type : onboard 26-pin header

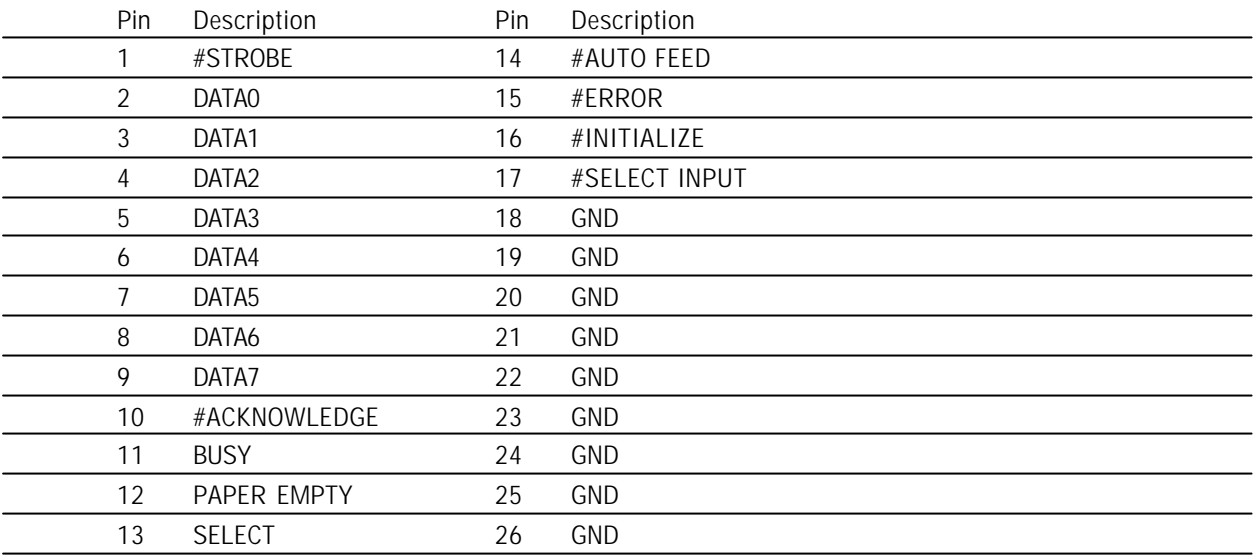

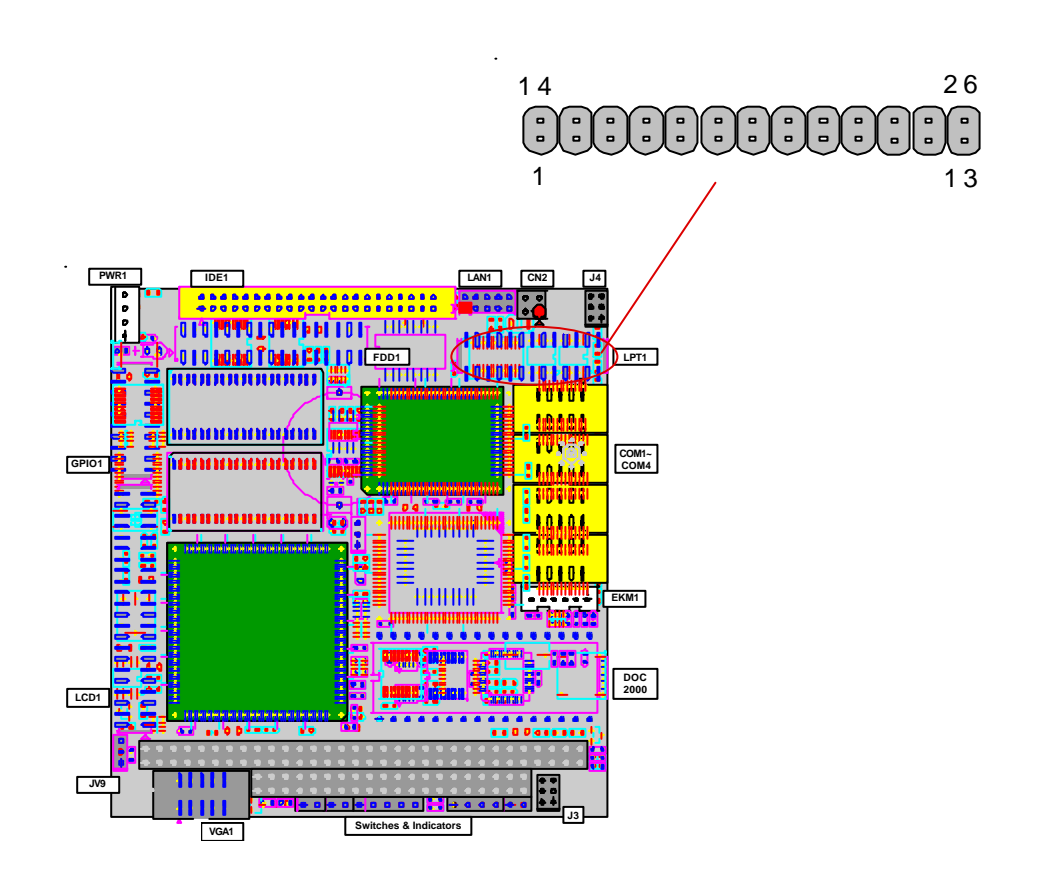

# PS/2 Keyboard & Mouse

#### Connector: **EKM1**

Type: Onboard 6-pin box header

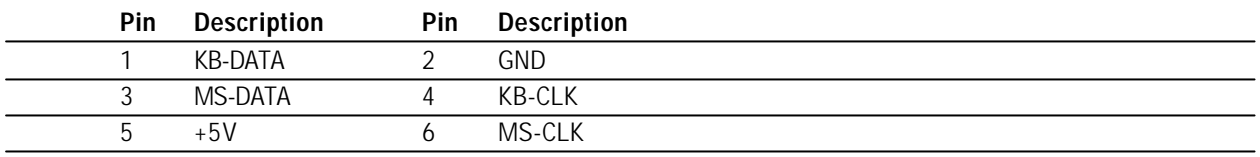

Note: EKM1 supports PS/2 keyboard directly, and PS/2 mouse supported with the additional PS2 1-to-2 cable in the standard packing.

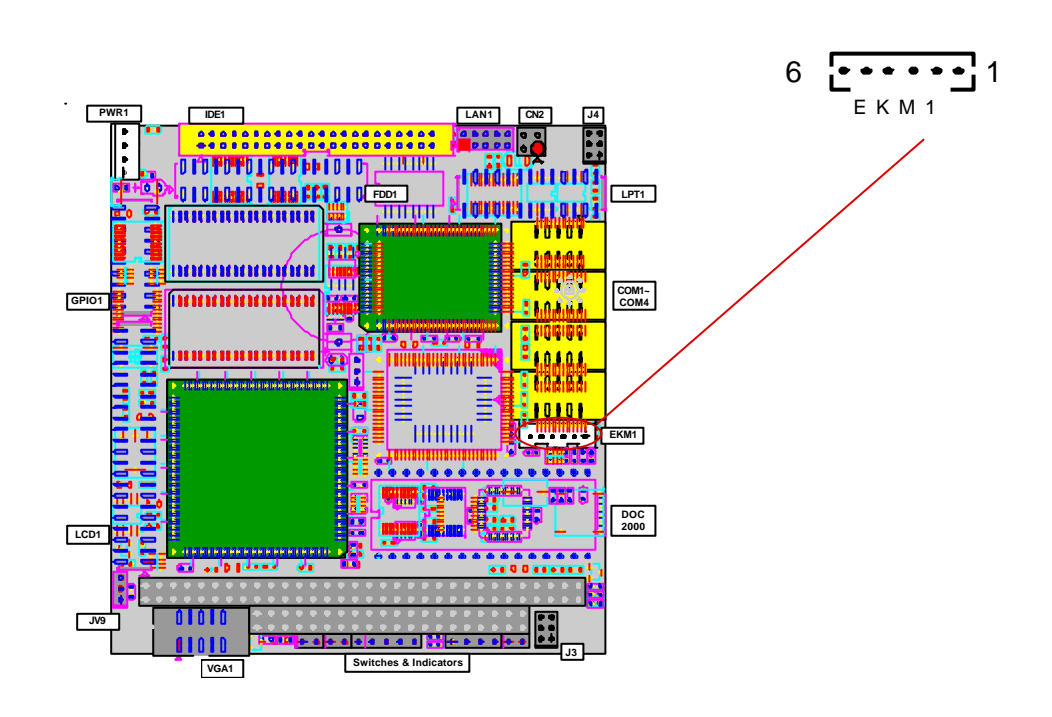

## 16-bit General Purpose I/O

#### Connector : **GPIO1** Type : Onboard 20-pin header

## Output Port I/O Based Address : 208hex~20Fh; Pin1~Pin8 Input Port I/O Based Address : 200hex~207h; Pin11~Pin18

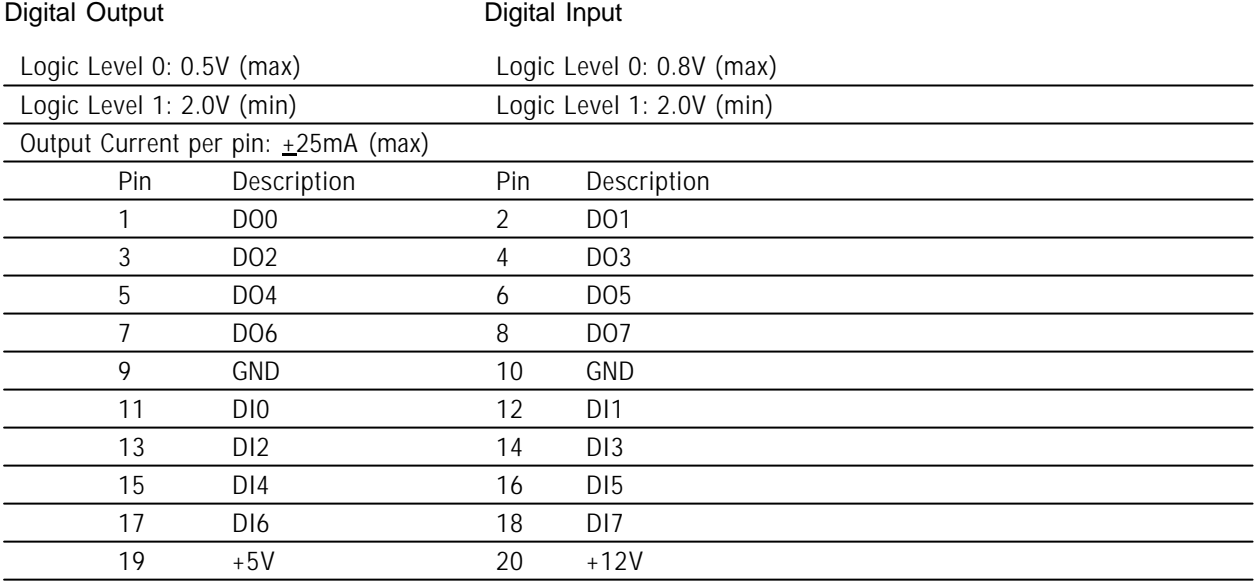

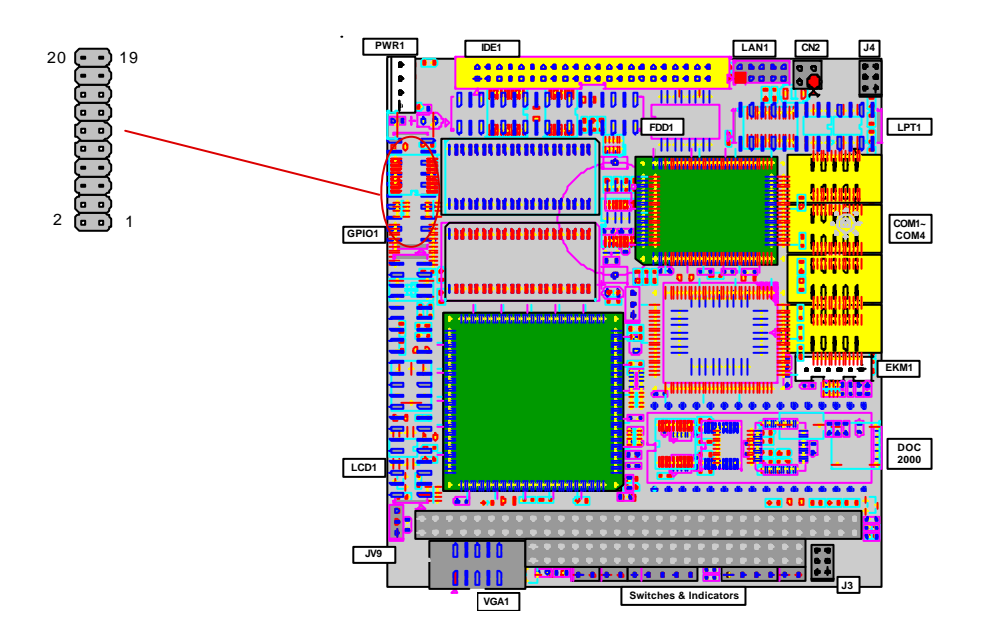

## LCD Connector

## Connector : **LCD1**

Type : onboard 44-pin header

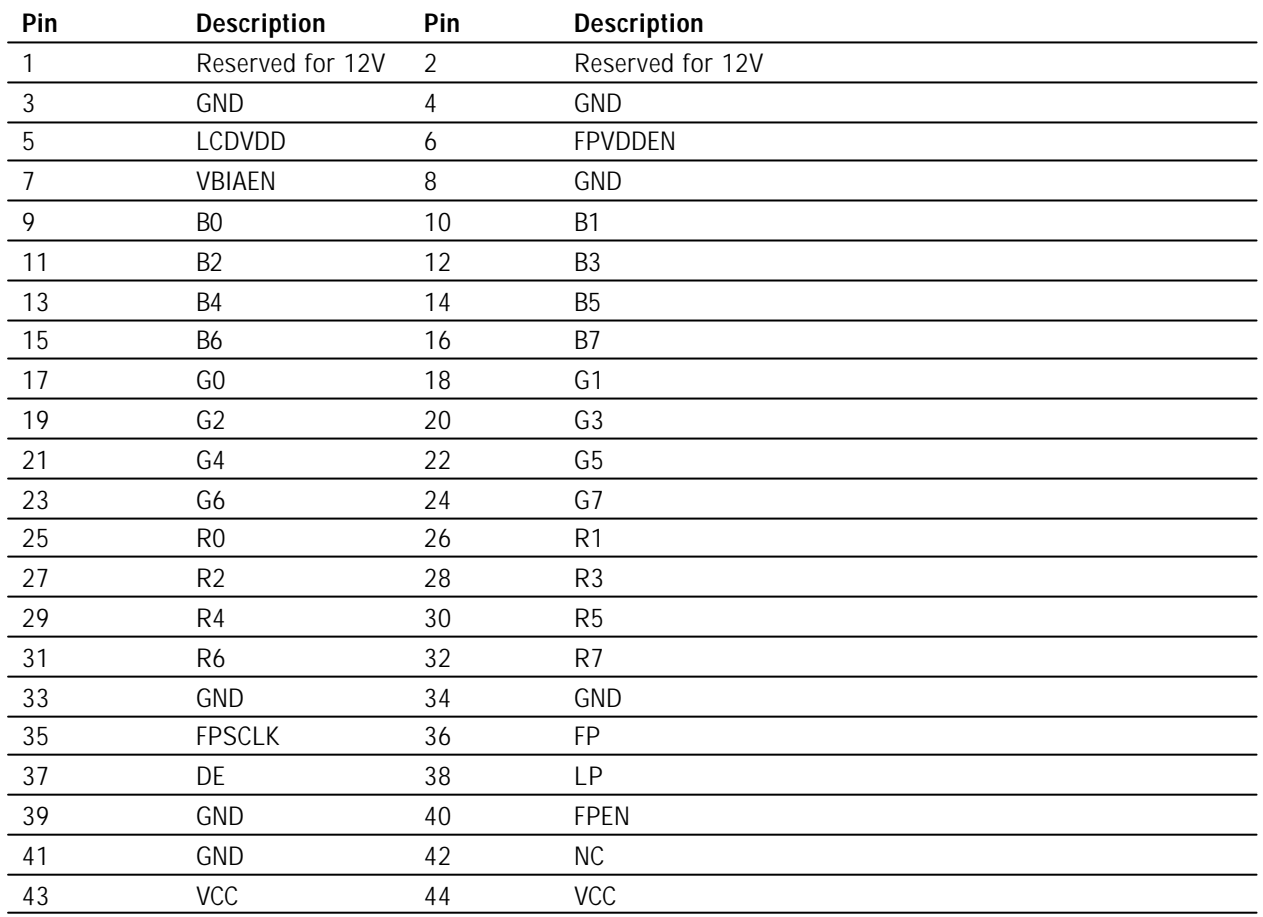

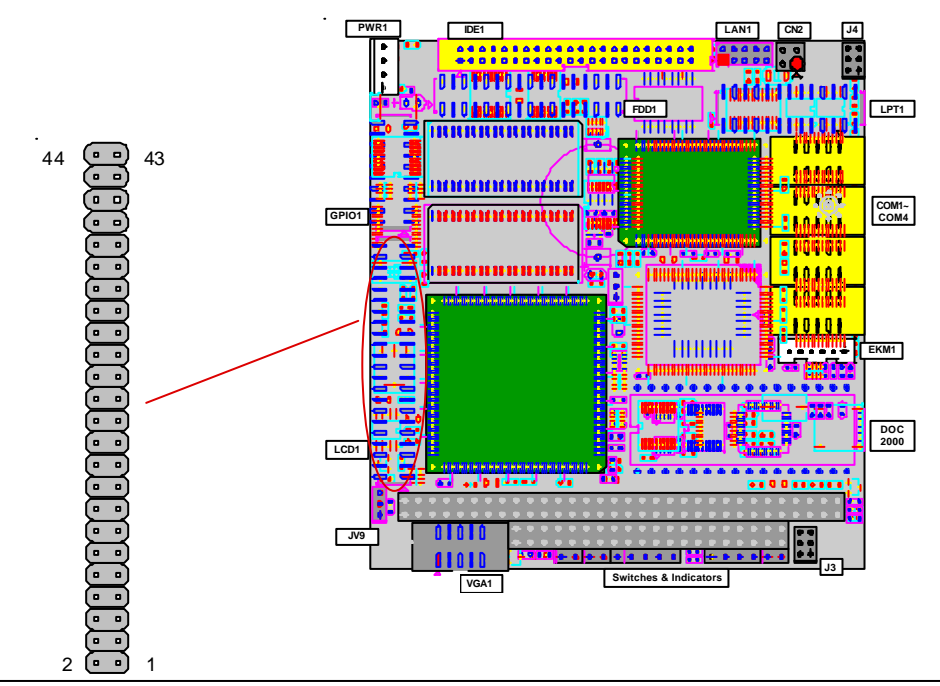

## **Warranty**

This product is warranted to be in good working order for a period of one year from the date of purchase. Should this product fail to be in good working order at any time during this period, we will, at our option, replace or repair it at no additional charge except as set forth in the following terms. This warranty does not apply to products damaged by misuse, modifications, accident or disaster.

Vendor assumes no liability for any damages, lost profits, lost savings or any other incidental or consequential damage resulting from the use, misuse of, or inability to use this product. Vendor will not be liable for any claim made by any other related party.

Return authorization must be obtained from the vendor before returned merchandise will be accepted. Authorization can be obtained by calling or faxing the vendor and requesting a Return Merchandise Authorization (RMA) number. Returned goods should always be accompanied by a clear problem description.